# IPv6 Address Planning

Philip Smith <philip@apnic.net> MyNOG 2 Kuala Lumpur 4<sup>th</sup> & 5<sup>th</sup> December 2012

### Presentation Slides

### p Available on

- http://thyme.apnic.net/ftp/seminars/MyNOG2-IPv6-Address-Planning.pdf
- And on the MyNOG2 website

### □ Feel free to ask questions any time

# Address Planning

□ IPv6 address space available to each network operator is very large compared with IPv4

- **n** Design a scalable plan
- Be aware of industry current practices
- Separation of infrastructure and customer addressing
- Distribution of address space according to function

## Why Create an Addressing Plan?

- □ The options for an IPv4 addressing plan were severely limited:
	- **Because of scarcity of addresses**
	- **Exery address block has to be used efficiently**
- □ IPv6 allows for a scalable addressing plan:
	- Security policies are easier to implement
	- **n** Addresses are easier to trace
	- **n** Enables more efficient network management

### Nibble Boundaries

- □ IPv6 offers network operators more flexibility with addressing plans
	- **Network addressing can now be done on nibble** boundaries

<sup>p</sup> For ease of operation

Rather than making maximum use of a very scarce resource

<sup>p</sup> With the resulting operational complexity

- p A nibble boundary means subdividing address space based on the address numbering
	- Each number in IPv6 represents 4 bits
	- Which means that IPv6 addressing can be done on 4-bit boundaries

### Nibble Boundaries – example

 $\Box$  Consider the address block 2001:db8:0:10::/61

The range of addresses in this block are:

**2001:0db8:0000:0010:0000:0000:0000:0000 to** 

**2001:0db8:0000:0017:ffff:ffff:ffff:ffff** 

- Note that this subnet only runs from 0010 to 0017.
- The adjacent block is  $2001: db8:0:18::/61$

**2001:0db8:0000:0018:0000:0000:0000:0000 to 2001:0db8:0000:001f:ffff:ffff:ffff:ffff** 

**n** The address blocks don't use the entire nibble range

### Nibble Boundaries – example

- p Now consider the address block 2001:db8:0:10::/60
	- The range of addresses in this block are:

**2001:0db8:0000:0010:0000:0000:0000:0000 to 2001:0db8:0000:001f:ffff:ffff:ffff:ffff** 

- Note that this subnet uses the entire nibble range, 0 to f
- Which makes the numbering plan for IPv6 simpler
	- <sup>p</sup> This range can have a particular meaning within the ISP block (for example, infrastructure addressing for a particular PoP)

## Addressing Plans – Infrastructure

- □ Network Operators should procure a /32 from their RIR
- p Address block for infrastructure
	- $\blacksquare$  /48 allows 65k subnets in the backbone
- □ Address block for router loop-back interfaces
	- Number all loopbacks out of one infrastructure /64
	- $\blacksquare$  /128 per loopback
- □ Point-to-point links
	- $\blacksquare$  /64 reserved for each, address as a /127
- p LANs
	- $\blacksquare$  /64 for each LAN

## Addressing Plans – Customer

#### □ Customers get one /48

**n** Unless they have more than 65k subnets in which case they get a second /48 (and so on)

#### p In typical deployments today:

- Several ISPs are giving small customers a /56 and single LAN end-sites a /64, e.g.:
	- /64 if end-site will only ever be a LAN
	- /56 for small end-sites (e.g. home/office/small business)
	- /48 for large end-sites
- **n** This is another very active discussion area
- Observations:
	- <sup>p</sup> Don't assume that a mobile endsite needs only a /64
	- <sup>p</sup> Some operators are distributing /60s to their smallest customers!!

p Documentation

- **n** IPv4 addresses are probably short enough to memorise
- **n** IPv6 addresses are unlikely to be memorable at all
- □ Document the address plan
	- $\blacksquare$  What is used for infrastructure
	- **No. 2018** What goes to customers
	- **n** Flat file, spreadsheet, database, etc
	- $\blacksquare$  But documentation is vital
	- Especially when coming to populating the DNS later on

## Addressing Tools

#### □ Examples of IP address planning tools:

- n NetDot netdot.uoregon.edu (recommended!!)
- HaCi sourceforge.net/projects/haci
- IPAT nethead.de/index.php/ipat
- $\blacksquare$  freeipdb home.globalcrossing.net/~freeipdb/
- p Examples of IPv6 subnet calculators:
	- n ipv6gen code.google.com/p/ipv6gen/
	- n sipcalc www.routemeister.net/projects/sipcalc/

 $\Box$  Pick the first /48 for our infrastructure

- **Reason: keeps the numbers short**
- **n** Short numbers: less chance of transcription errors
- Compare:

2001:db8:ef01:d35c::1/128

with

2001:db8::1/128

For Loopback interface addresses

□ Out of this /48, pick the first /64 for loopbacks

- **Reason: keeps the numbers short**
- Some operators use first /64 for anycast services

- $\Box$  Pick the second /48 for point-to-point links to customers
	- Addresses not a trusted part of Operator's infrastructure
- $\Box$  Divide the /48 between PoPs
	- e.g. 10 PoPs  $\rightarrow$  split into /52s  $\rightarrow$  4096 links per /52
	- Gives 65536 / 64s for 65536 customer links <sup>p</sup> /64 per link, number as /127 as previously
	- Adjust number of /48s to suit PoP size (one /48 per PoP?)
	- **n** Aggregate per router or per PoP and carry in iBGP
- p Alternative is to use unnumbered interfaces

### $\square$  For the infrastructure /48:

- $\blacksquare$  First /64 for loopbacks
- Maybe reserve the final /60 for the NOC
	- <sup>p</sup> Gives 16 possible subnets for the Network Operations Centre (part of the Infrastructure)
- Remaining 65519 /64s used for internal pointto-point links

<sup>p</sup> More than any network needs today

## Example: Loopback addresses

- $\Box$  2001:db8:0::/48 is used for infrastructure
- $\Box$  Out of this, 2001:db8:0:0::/64 is used for loopbacks
- p Network Operator has 20 PoPs
	- Scheme adopted is 2001:db8::XXYY/128
	- **Nota Where X is the PoP number (1 through FF)**
	- $\blacksquare$  Where Y is the router number (1 through FF)
	- Scheme is good for 255 PoPs with 255 routers per PoP, and keeps addresses small/short

### Example: Loopback addresses

- □ Loopbacks in PoP 1:
	- CR1 2001:db8::101/128
	- CR2 2001:db8::102/128
	- BR1 2001:db8::103/128
	- BR2 2001:db8::104/128
	- AR1 2001:db8::110/128
	- AR2 2001:db8::111/128
	- AR3 2001:db8::112/128
	- AR4 2001:db8::113/128

…etc…

Loopbacks in PoP 10:

- CR1 2001:db8::a01/128
- CR2 2001:db8::a02/128
- BR1 2001:db8::a03/128
- BR2 2001:db8::a04/128
- AR1 2001:db8::a10/128
- AR2 2001:db8::a11/128
- AR3 2001:db8::a12/128
- AR4 2001:db8::a13/128

…etc…

### Example: Backbone Point-to-Point links

### $\square$  ISP has 20 PoPs

■ Scheme adopted is 2001:db8:0:XXYY::Z/64

#### ■ Where:

- <sup>p</sup> XX is the PoP number (01 through FF)
- <sup>p</sup> YY is the LAN number (when YY is 00 through 0F)
- <sup>p</sup> YY is the P2P link number (when YY is 10 through FF)

#### <sup>p</sup> Z is the interface address

- $\overline{p}$  /64 is reserved, but the link is numbered as a /127
- Scheme is good for 16 LANs and 240 backbone PtP links per PoP, and for 255 PoPs

### Example: Backbone Point-to-Point links

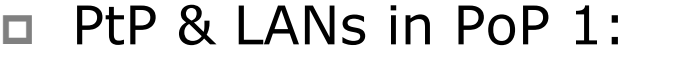

- LAN1 2001:db8:0:100::/64
- LAN2 2001:db8:0:101::/64
- LAN3 2001:db8:0:102::/64
- PtP1 2001:db8:0:110::/64
- PtP2 2001:db8:0:111::/64
- PtP3 2001:db8:0:112::/64
- PtP4 2001:db8:0:113::/64
- 
- PtP5 2001:db8:0:114::/64

…etc…

- p PtP & LANs in PoP 14:
	- LAN1 2001:db8:0:e00::/64
	- LAN2 2001:db8:0:e01::/64
	- LAN3 2001:db8:0:e02::/64
	- LAN4 2001:db8:0:e03::/64
	- LAN5 2001:db8:0:e04::/64
	- PtP1 2001:db8:0:e10::/64
	- PtP2 2001:db8:0:e11::/64
	- PtP3 2001:db8:0:e12::/64

…etc…

## Links to Customers (1)

- p Some Network Operators use unnumbered IPv4 interface links
	- So replicate this in IPv6 by using unnumbered IPv6 interface links
	- $\blacksquare$  This will not require one /48 to be taken from the ISP's /32 allocation

## Links to Customers (2)

- p Other Network Operators use global unicast addresses
	- So set aside the second  $/48$  for this purpose
		- <sup>p</sup> And divide the /48 amongst the PoPs
	- Or set aside a single/48 per PoP (depending on network size)
	- Each /48 gives 65536 possible customer links, assuming a /64 for each link

p Scheme used:

- 2001:db8:00XX::/48 where XX is the PoP number
- Good for 255 PoPs with 65536 point-to-point links each

## Example

### p Customer PtP links

- $\blacksquare$  PoP1
	- <sup>p</sup> Reserved 2001:db8:1:0::/64 <sup>p</sup> Customer1 2001:db8:1:1::/64 <sup>p</sup> Customer2 2001:db8:1:2::/64 <sup>p</sup> Customer3 2001:db8:1:3::/64 <sup>p</sup> Customer4 2001:db8:1:4::/64
- $\blacksquare$  PoP12
	- <sup>p</sup> Reserved 2001:db8:c:0::/64 <sup>p</sup> Customer1 2001:db8:c:1::/64 <sup>p</sup> Customer2 2001:db8:c:2::/64 <sup>p</sup> Customer3 2001:db8:c:3::/64
- $n$  …etc…  $21$

### Example: Customer Allocations

- p Master allocation documentation would look like this:
	- 2001:db8:0::/48 Infrastructure
	-
	-
	-

…

…

- 
- 2001:db8:1::/48 PtP links to customers (PoP1) ■ 2001:db8:2::/48 PtP links to customers (PoP2) ■ 2001:db8:3::/48 PtP links to customers (PoP3)
- 

■ 2001:db8:100::/48 Customer 1 assignment

- 2001:db8:ffff::/48 Customer 65280 assignment
- p Infrastructure and Customer PtP links would be documented separately as earlier

### Addressing Plans – Customer

p Geographical delegations to Customers:

- n Network Operator subdivides / 32 address block into geographical chunks
- $\blacksquare$  E.g. into /36s
	- <sup>p</sup> Region 1: 2001:db8:1xxx::/36
	- <sup>p</sup> Region 2: 2001:db8:2xxx::/36
	- <sup>p</sup> Region 3: 2001:db8:3xxx::/36
	- $n$  etc.
- **No. 2018 Which gives 4096 /48s per region**
- **n** For Operational and Administrative ease
- **Benefits for traffic engineering if Network Operator** multihomes in each region

### Addressing Plans – Customer

□ Sequential delegations to Customers:

- **n** After carving off address space for network infrastructure, Network Operator simply assigns address space sequentially
- $E.g.$

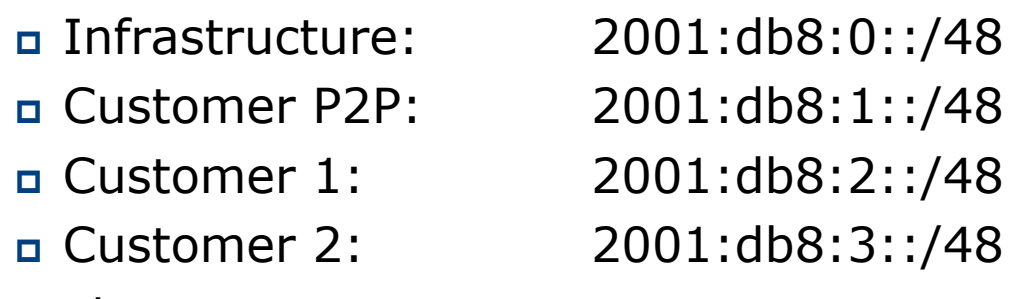

<sup>p</sup> etc

**n** Useful when there is no regional subdivision of network and no regional multihoming needs

# Addressing Plans – Traffic Engineering

### p Smaller providers will be single homed

■ The customer portion of the ISP's IPv6 address block will usually be assigned sequentially

### p Larger providers will be multihomed

- Two, three or more external links from different providers
- **n** Traffic engineering becomes important
- Sequential assignments of customer addresses will negatively impact load balancing

# Addressing Plans – Traffic Engineering

- □ ISP Router loopbacks and backbone point-topoint links make up a small part of total address space
	- And they don't attract traffic, unlike customer address space
- □ Links from ISP Aggregation edge to customer router needs one /64
	- **n** Small requirements compared with total address space
	- **n** Some ISPs use IPv6 unnumbered
- $\Box$  Planning customer assignments is a very important part of multihoming
	- **n** Traffic engineering involves subdividing aggregate into pieces until load balancing works and the control of the control of the control of the control of the control of the control of the control of the control of the control of the control of the control of the control of the

# Unplanned IP addressing

p ISP fills up customer IP addressing from one end of the range:

2001:db8::/32

1 2 3 4 5

ISP Customer Addresses

#### □ Customers generate traffic

- $\blacksquare$  Dividing the range into two pieces will result in one /33 with all the customers and the ISP infrastructure the addresses, and one /33 with nothing
- $\blacksquare$  No loadbalancing as all traffic will come in the first /33
- **Means further subdivision of the first /33 = harder work**

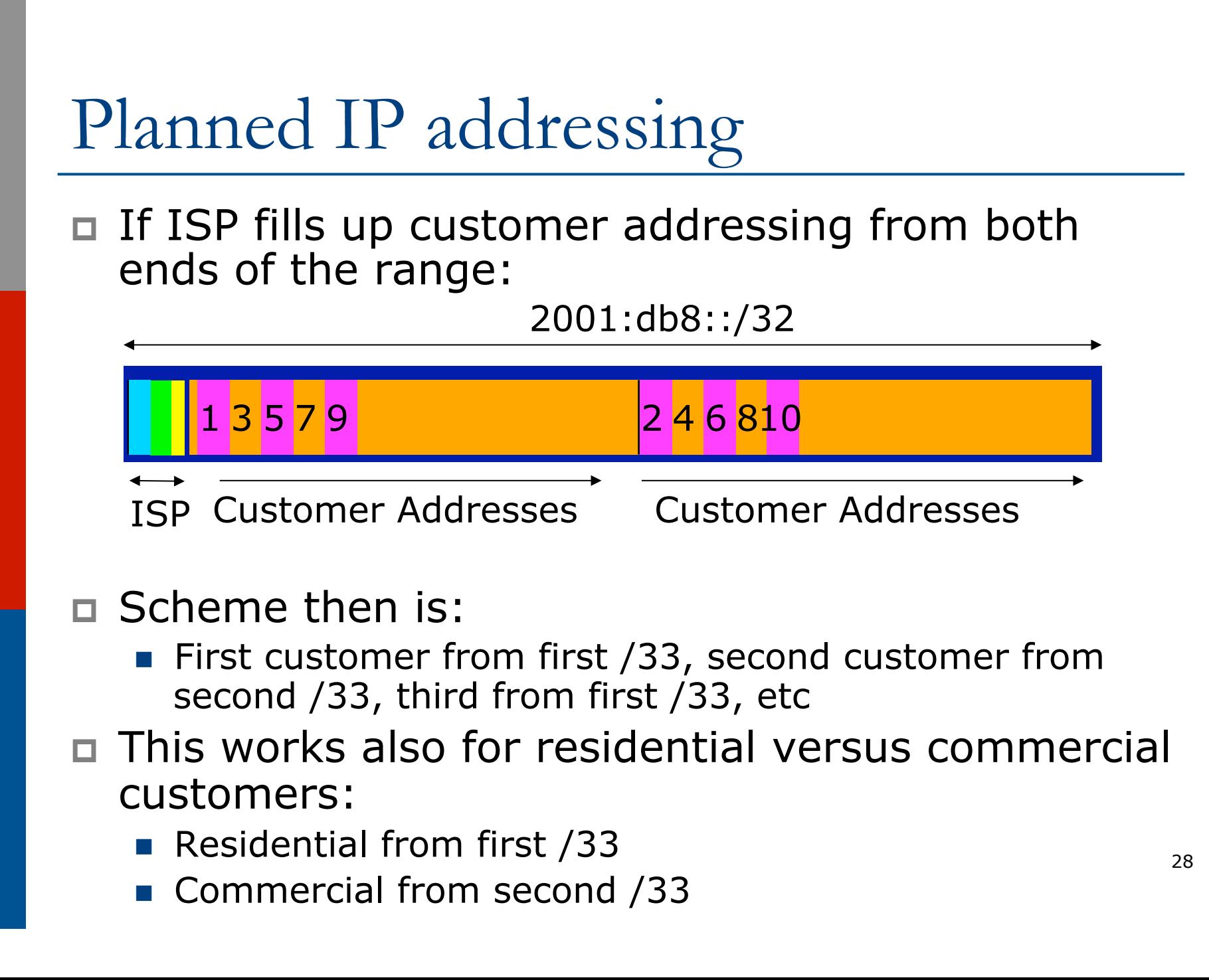

## Planned IP Addressing

- □ This works fine for multihoming between two upstream links (same or different providers)
- □ Can also subdivide address space to suit more than two upstreams
	- **n** Follow a similar scheme for populating each portion of the address space
- p Consider regional (geographical) distribution of customer delegated address space
- □ Don't forget to always announce an aggregate out of each link

### Addressing Plans – Advice

□ Customer address assignments should not be reserved or assigned on a per PoP basis

- **n** Follow same principle as for IPv4
- Subnet aggregate to cater for multihoming needs
- **n** Consider geographical delegation scheme
- **n** ISP iBGP carries customer nets
- **n** Aggregation within the iBGP not required and usually not desirable
- **Aggregation in eBGP is very necessary**
- p Backbone infrastructure assignments:
	- Number out of a single /48
		- <sup>p</sup> Operational simplicity and security
	- **Aggregate to minimise size of the IGP**

## Summary

### □ Defined structure within IPv6 addressing is recommended

- Greater flexibility than with IPv4
- **n** Possible to come up with a simple memorable scheme
- p Documentation vitally important!